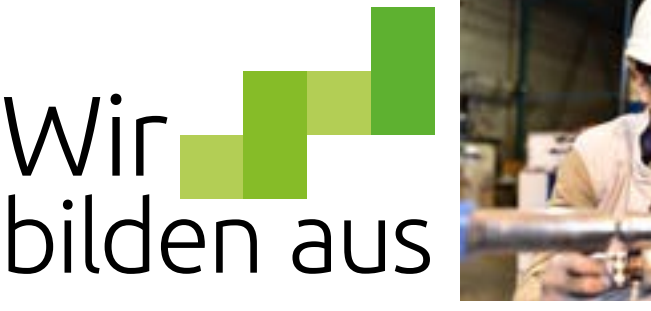

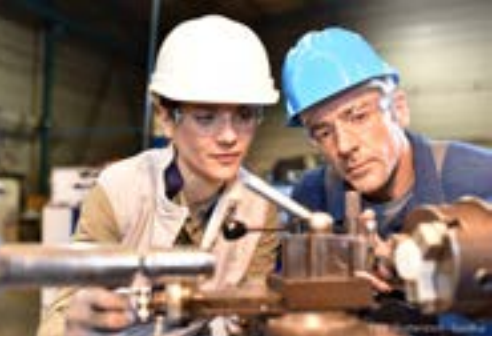

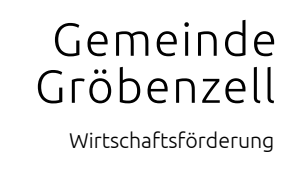

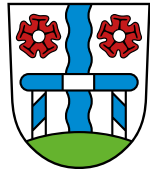

## 03. bis 25. August 2021 AusbildungsErlebnisTage Für Schülerinnen und Schüler kostenlos!

## Anmeldung

Vor- und Nachname:

Ich möchte am AusbildungsErlebnisTag der Firma

teilnehmen.

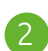

Ich möchte am AusbildungsErlebnisTag der Firma

teilnehmen.

Ich möchte am AusbildungsErlebnisTag der Firma

teilnehmen.

Namen aller Personensorgeberechtigten:

Anschrift:

Telefonnummer:

Datum • Ort • Unterschrift aller Personensorgeberechtigten

## Einverständniserklärung

Hiermit erklären wir uns einverstanden, dass unser/e Tochter/Sohn

an allen angegebenen AusbildungsErlebnisTagen teilnehmen darf.

Wir sind damit einverstanden, dass die eingesetzten Betreuer vor Ort Entscheidungen treffen dürfen. Wir haben unser Kind darauf hingewiesen, dass es den Anweisungen und Vorgaben der Begleitpersonen Folge zu leisten hat. Uns ist bekannt, dass die eingesetzten Betreuer während der Durchführung der AusbildungsErlebnisTage die Aufsichtspflicht übernehmen, die Verantwortung für das Handeln unseres Kindes jedoch bei uns liegt.

Datum • Ort • Unterschrift aller Personensorgeberechtigten

Bitte füllt die Anmeldung (online) aus - Unterschriften nicht vergessen - und schickt sie per Post an die Gemeinde Gröbenzell Danziger Straße 23, per Mail an [wirtschaftsfoerderung@groebenzell.de](mailto:wirtschaftsfoerderung%40groebenzell.de?subject=) oder werft sie in den Briefkasten am Rathaus.

## drucken

Mit der Eintragung Ihrer Daten erklären Sie sich mit der weiteren Nutzung der Daten einverstanden. Die Angaben werden von uns ausschließlich zur Durchführung und Abwicklung der Ausbildungserlebnistagen verwendet. Eine Weitergabe an Dritte erfolgt nicht. Die Löschung der Daten erfolgt vier Wochen nach Abschluss der Veranstaltung. Weitere Hinweise zu den Datenschutzbestimmungen finden Sie unter www.groebenzell.de"